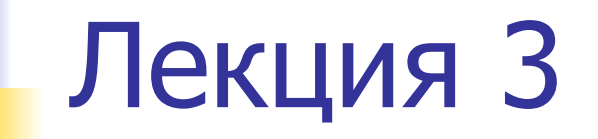

#### План лекции

Запись и хранение данных.

Массивы, списки, очереди, стеки, файловый ввод-вывод.

Основные понятия о базах данных.

### Запись и хранение данных

Варианты записи и формы хранения данных зависят от их характеристик (типа, объема данных, периодичности их поступления, скорости передачи данных, быстродействия измерительной системы, периода использования данных).

### Запись и хранение данных

В зависимости от решаемых задач различают сохранение данных:

- кратковременное (для краткосрочных целей – используется хранение в форме различных структур данных в оперативной памяти компьютера);

- долговременное (предполагается в последующем многократный доступ к данным – используется хранение данных на жестком диске и других носителях для сохранения данных на длительный период).

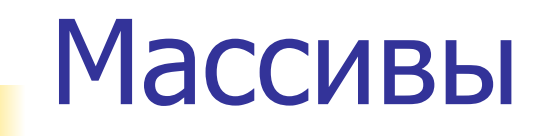

Массивы используются при хранении данных, объем которых заранее известен или ограничен верней границей

Обеспечивают произвольный доступ к элементам по индексу.

Элементы массивов также могут быть массивами (т.наз. многомерные массивы)

#### Массивы – статические и динамические

```
Dim A(10) As Double <u>CHAT</u> CTATH CHAT
Sub Main()
    ......
Dim MyArray() As Integer ' динамический 
Sub Main()
    ……
    Redim MyArray(5)
   For I = 1 To 5
       MyArray(I) = INext I 
    Redim MyArray(10)
```
**……**

## Списки

Списки используются для хранения данных, объем которых не известен (может динамически изменяться).

 Память для хранения данных при этом динамически выделяется (или возвращается).

Описанная структура обеспечивает таким образом, последовательный доступ к элементам.

При передаче данных во вторичную память в этом случае требуется буфер для передачи части потока

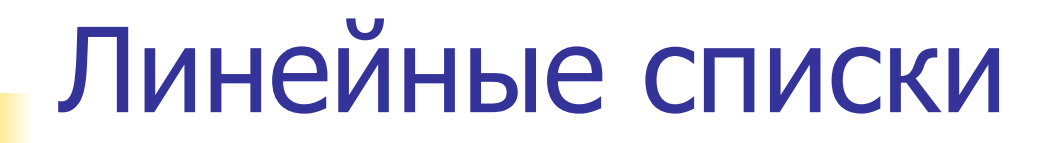

Линейный список (очередь) – последовательность однотипных данных, в котором каждое звено ссылается на следующее.

Последнее звено ни на что не ссылается (NIL).

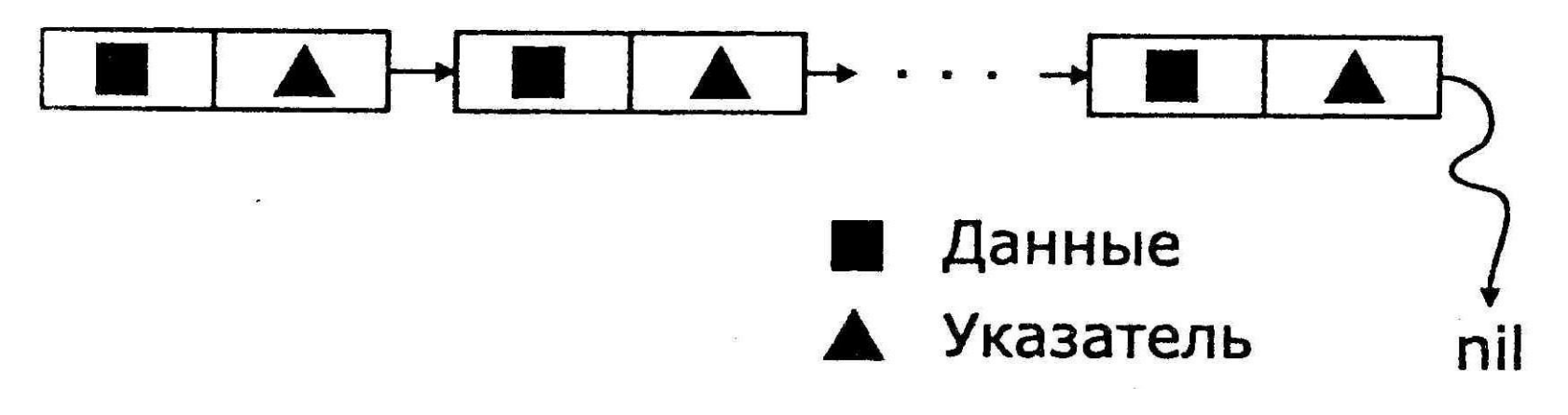

Структура линейного списка

# Линейные списки

Указатели в языках Pascal, Delphi:

- P^:=1; // переменной, на которую указывает Р, присваивается 1
- A:=P^; // Переменной А присваивается содержимое переменной, на // которую указывает Р

#### Построение линейного списка с помощью указателей

- S: = nil; // список пустой, указатель на головное звено пустой
- New(SS); // отвести в памяти область для нового звена
- $SS^*:=123;$  // присвоить звену значение

SS^.Next:=S; // сформировать ссылочную часть нового звена

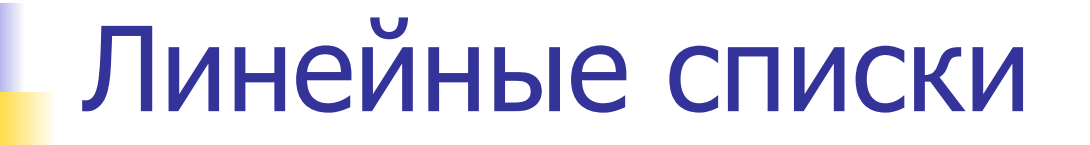

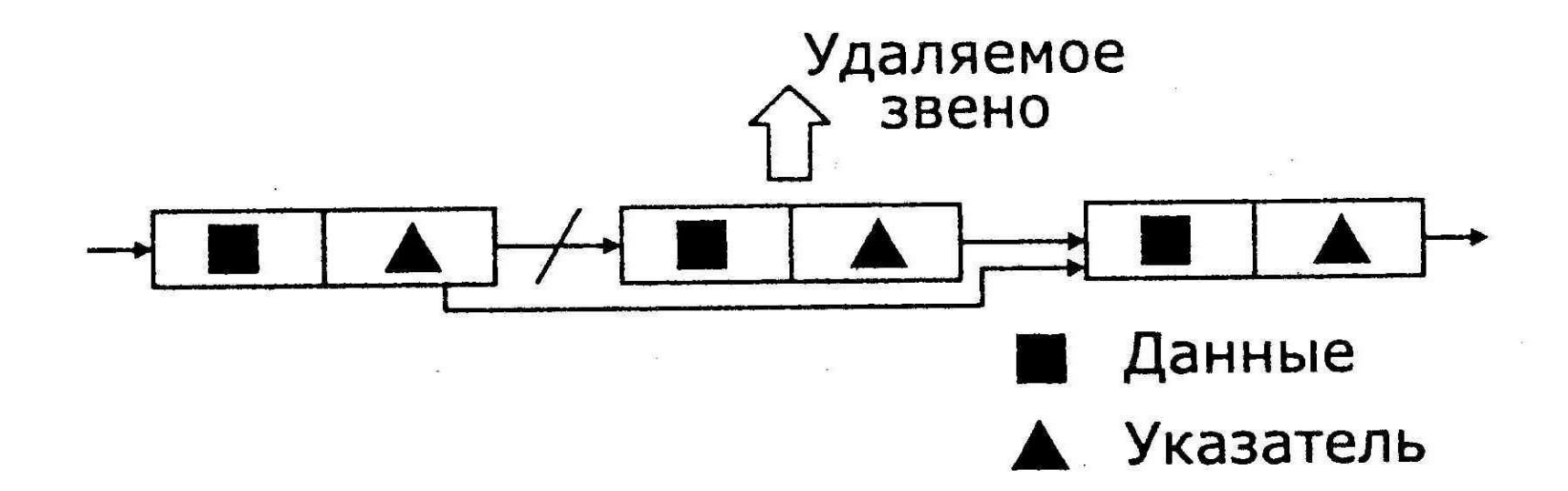

Удаление промежуточного звена из линейного списка

## Линейные списки

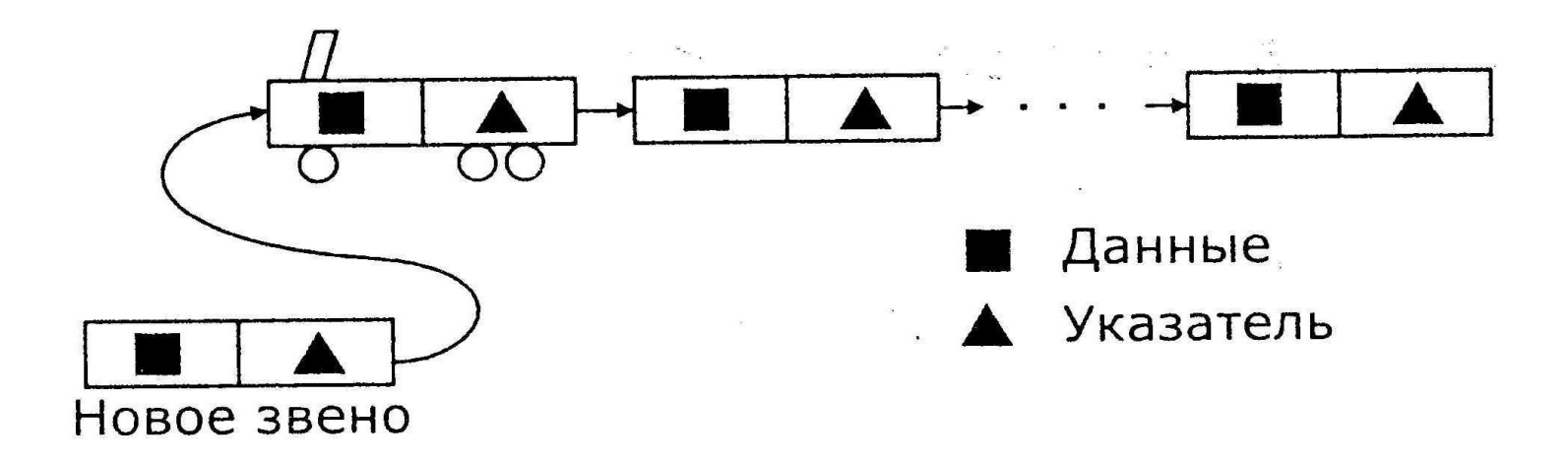

Добавление нового звена в линейный список

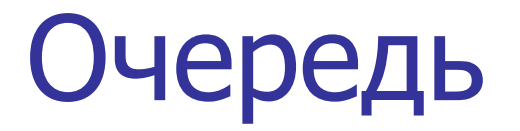

#### Очередь (FIFO – «First In – First out») –

используется для записи подзадач, выполнения арифметических действий

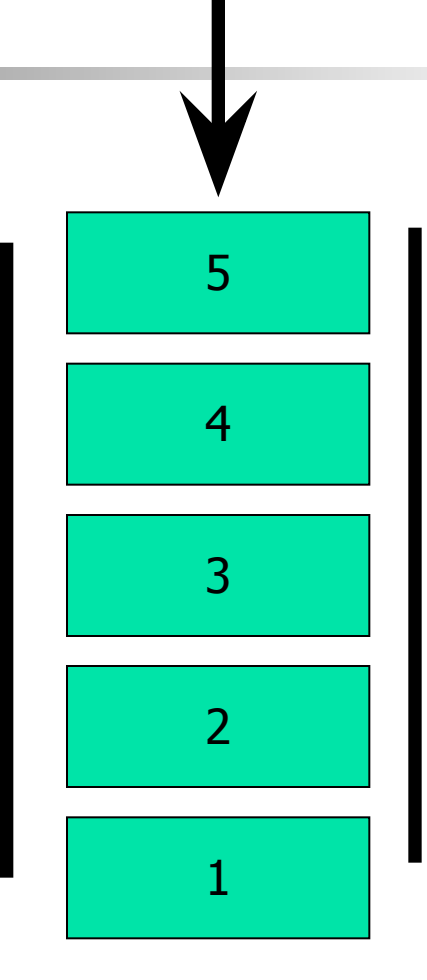

## Очередь

Круговой буфер, очередь (FIFO – «First In – First out») –

используется для отображения данных Real Time (бегущий экран осциллографа).

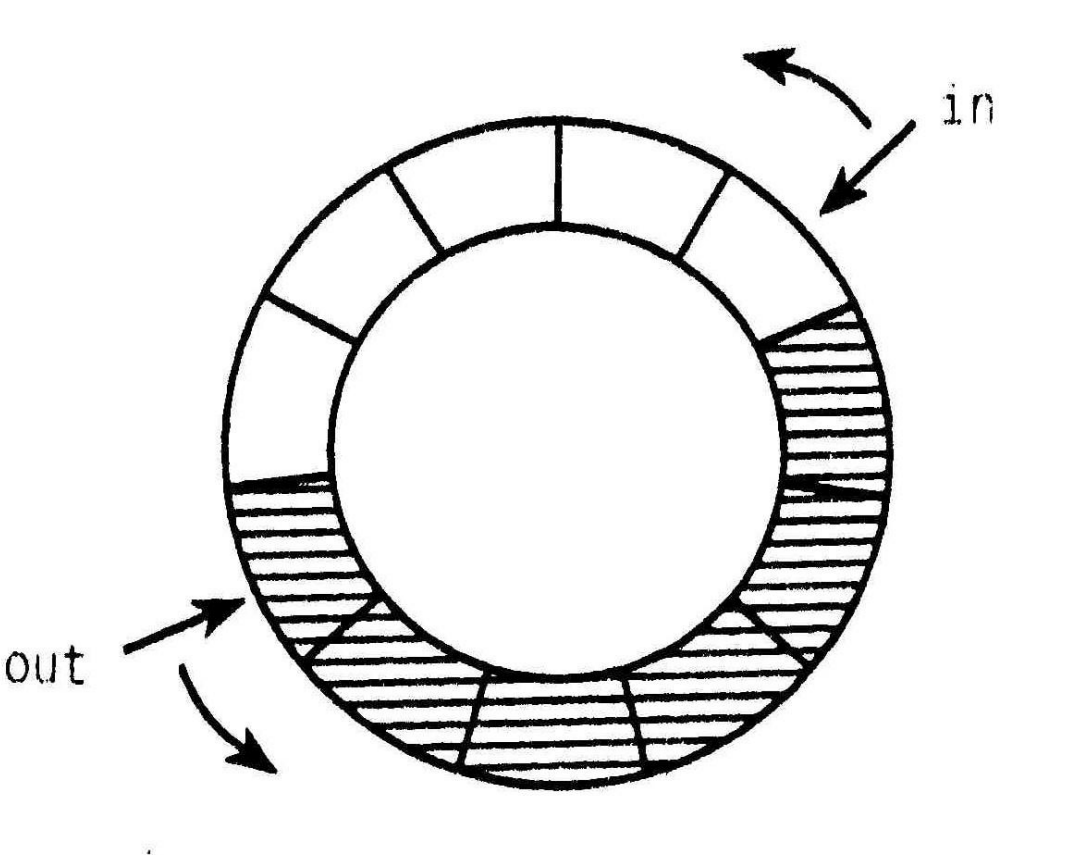

## Очередь

NBuf:=1024; // размер // буфера

// размещение в буфере:

```
n:=n+1;If n<NBuf then
begin 
    in:=(in + 1) MOD N
    buf \lceil in \rceil := x;end;
```
// извлечение из буфера:

```
n:=n-1;If n<NBuf then
begin 
   out:=(out + 1) MOD N
   x:=buf [out];
end;
```
Стеки

#### Стек (LIFO – «Last In – First out») – используется для записи подзадач, выполнения арифметических

действий

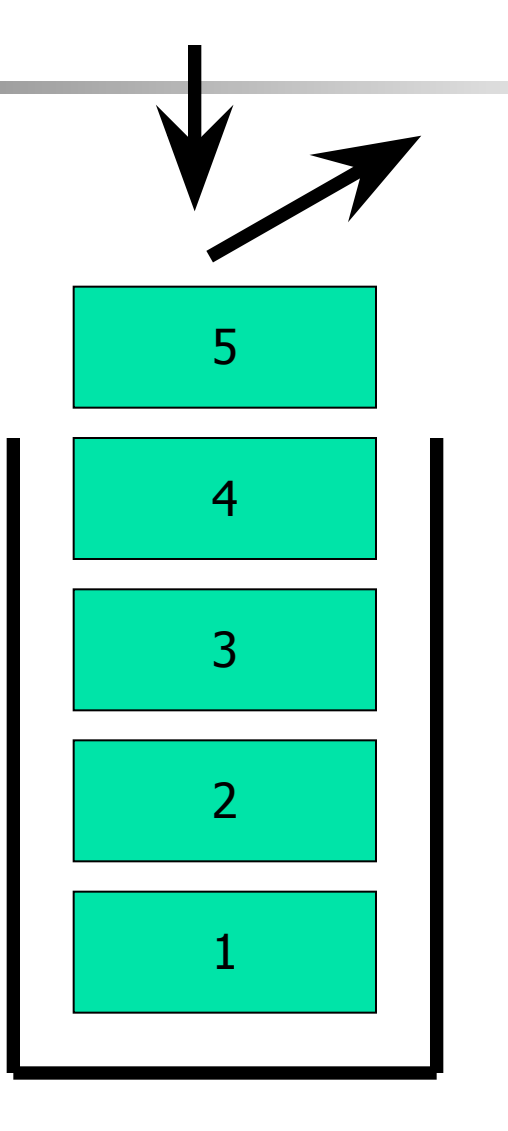

# Файловый ввод-вывод

Для данных последовательного доступа (диски, ленты и т.п.) используется запись в файл последовательного доступа.

Для произвольного доступа к данным – файл произвольного доступа, содержащий адресацию.

Последовательный доступ позволяют использовать все внешние устройства. Произвольный доступ - только магнитные и оптические диски, флэш-накопители.

# Файловый ввод-вывод

- Данные хранятся в файлах, как правило, в бинарной (набор символов «0» и «1», для представления которых используется 1 бит) или
- текстовой форме (кодировка ASCII **American Standard Code for Information Interchange,** для представления каждого из 256 символов которой требуется 1 байт = 8 бит**).**

#### Файл последовательного доступа

Это в основном текстовые файлы, содержащие коды символов, признаки перевода строки и конца файла. Записи – строки переменной длины, отделенные символом перевода строки. Обычно создаются для обработки и хранения текстовой информации (но не числовой). Читаются от начала к концу, поэтому невозможно одновременно считывать из них данные, и записывать их. Чтобы изменить одну запись файла, его нужно записать заново.

#### Файл произвольного доступа

Используются, если требуется частый доступ к данным. Как и в файлах с последовательным доступом, текстовые данные хранятся в них в виде символов. Однако числа хранятся в естественном формате (Integer, Double, Single и т. д.). Позволяют в любой момент обработать любую запись в файле по ее индексу. Такие файлы можно открывать для одновременного чтения и записи.

### Бинарные (двоичные) файлы

### Двоичные файлы подобны файлам с последовательным доступом, но длина записи у этих файлов равна одному байту

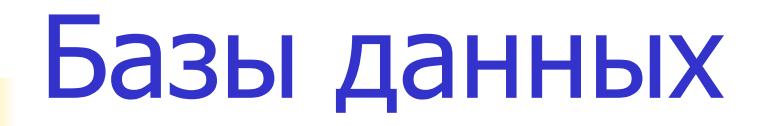

База данных (БД) – это хранилище данных о некоторой предметной области, организованное в виде специальной структуры.

Система управления базой данных (СУБД) – это программное обеспечение для работы с БД.

Функции: поиск информации в БД выполнение несложных расчетов вывод отчетов на печать редактирование БД

### Типы информационных систем

#### локальные ИС

БД и СУБД находятся на одном

компьютере.

#### файл-серверные

 БД находится на сервере сети (файловом сервере), а СУБД - на компьютере пользователя.

#### клиент-серверные

 БД и основная СУБД находятся на сервере, СУБД на рабочей станции посылает запрос и выводит на экран результат.

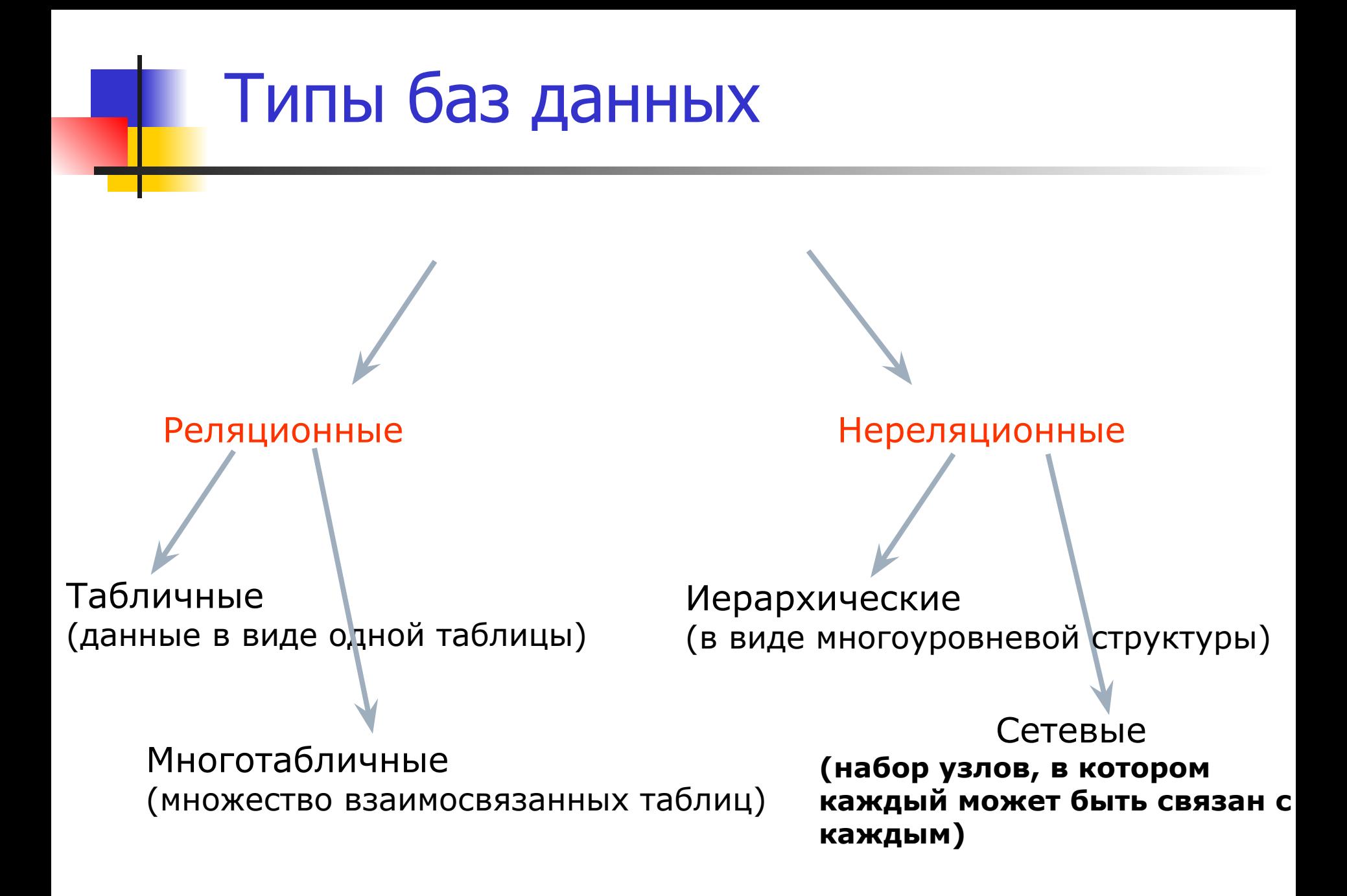

## Иерархические базы данных

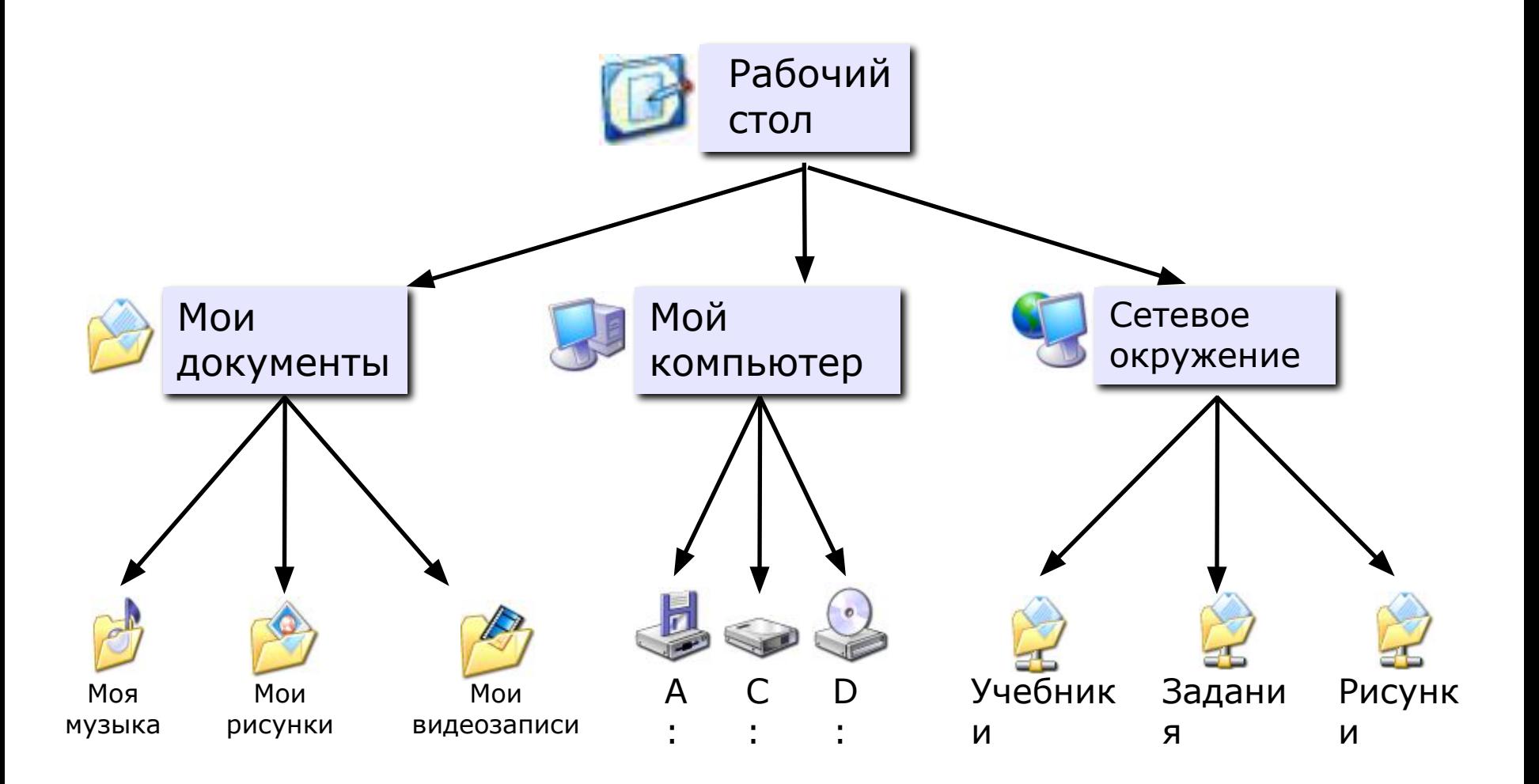

## Сетевые базы данных

**Сетевая БД** – это набор узлов, в которых каждый может быть связан с каждым (схема дорог).

Сетевая БД наилучшим образом отражает структуру некоторых задач (сетевое планирование в экономике)

Недостатки Сетевых БД : - сложно хранить информацию о всех связях;

- запутанность структуры.

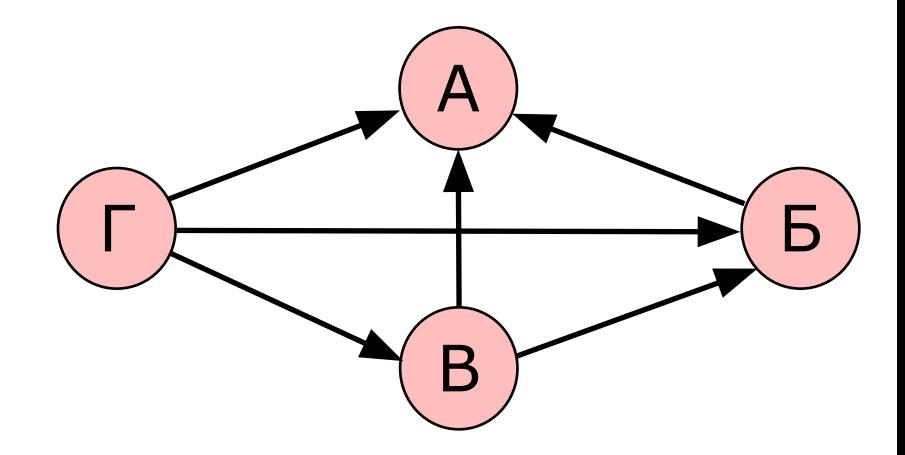

### Реляционные базы данных

Поле БД – это столбец таблицы, содержащий значения определенного свойства

Запись БД – это строка таблицы, содержащая набор значений свойств, размещенный в полях БД

Ключевое поле (первичный ключ) это поле (или комбинация полей), которое однозначно определяет запись.

 В таблице не может быть двух записей с одинаковым значением ключа.

### Реляционные базы данных

**A Microsoft Acces** 

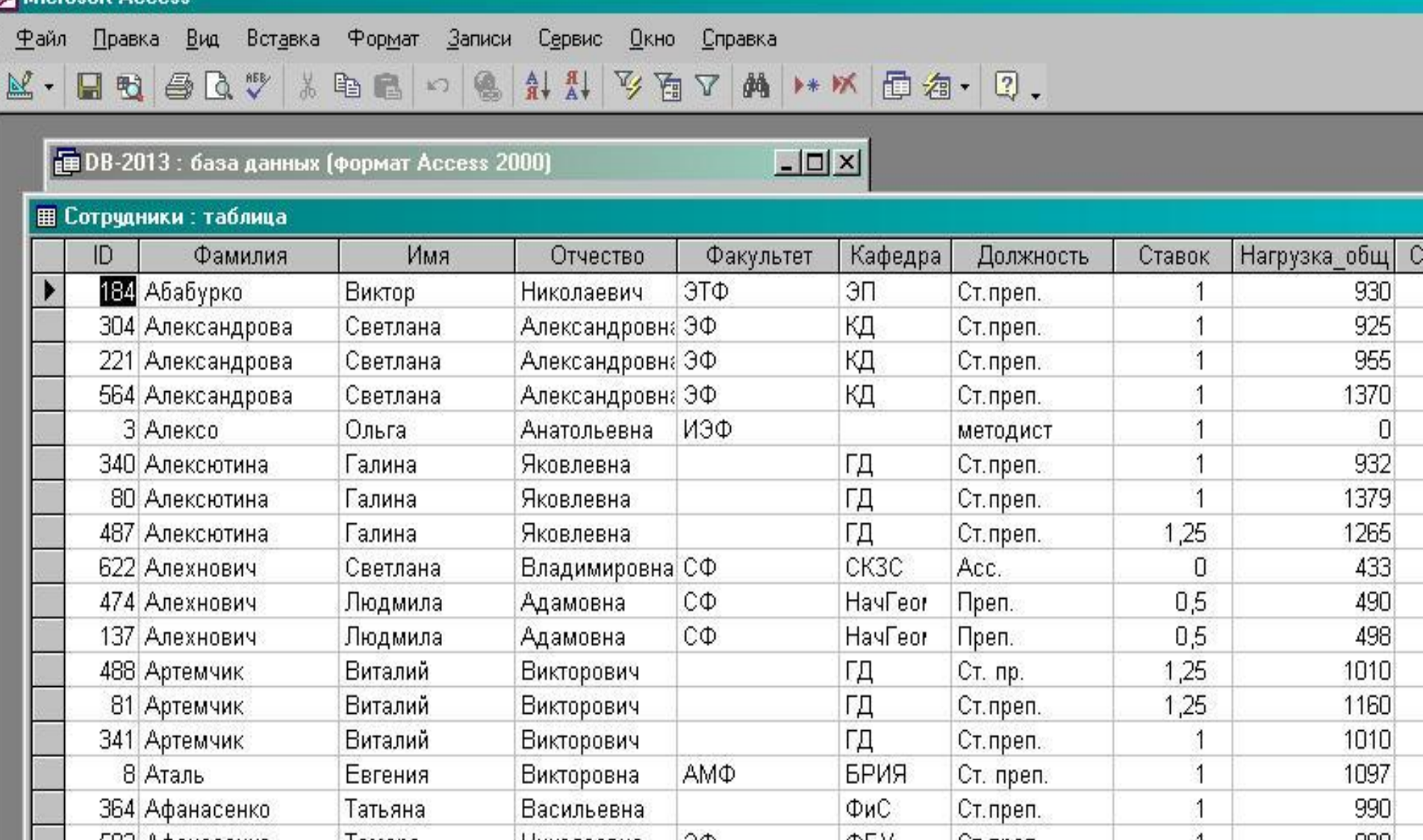

## Табличные базы данных

# **1.Количество полей** определяется разработчиком и не может изменяться пользователем.

## 2.Любое поле должно иметь **уникальное имя**.

- •рисунок, звук, другой объект (объект OLE)
- •многострочный текст (МЕМО)
- нет)
- •логическое поле (истина или ложь, да или
- •дата, время, дата и время
- •денежная сумма
- •целое число
- •вещественное число (с дробной частью)

Табличные базы данных

- •строка символов (длиной до 255 символов)
- 3.Поля могут иметь различный **тип**:

## Табличные базы данных

- 1.Поля могут быть **обязательными для заполнения или нет**.
- 2.Таблица может содержать сколько угодно записей (это количество ограничено только объемом диска); записи можно добавлять, удалять, редактировать, сортировать, искать.

## Реляционные базы данных

#### • • Схема данных

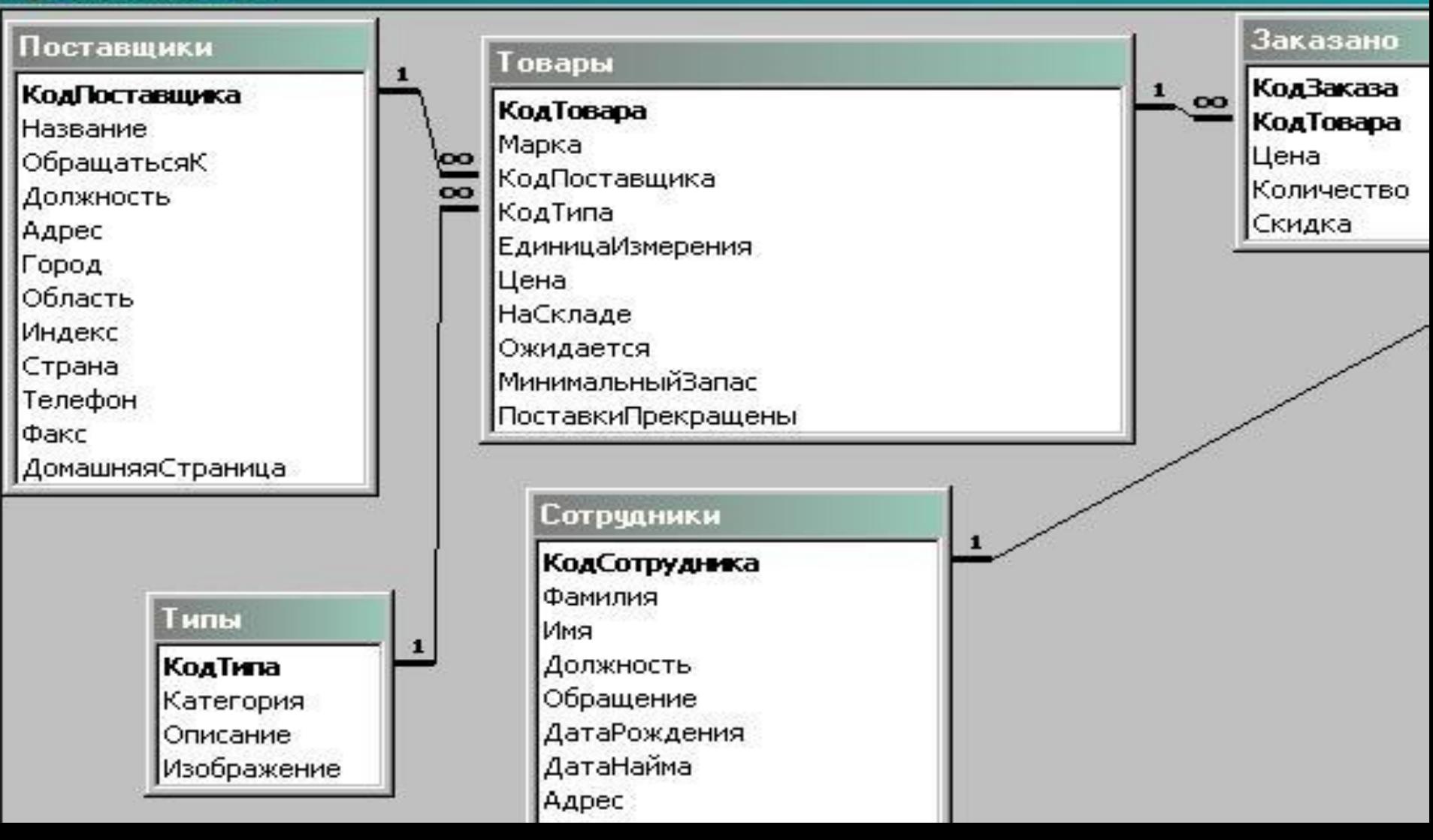

Пример для вывода в MS Access информации о поступлении на склад фрезы 12-го июня 2013 года:

SELECT dt, product\_id, title, amount, price FROM m\_income INNER JOIN m\_product ON m\_income.product\_id=m\_product.id WHERE title='Фреза' And dt=#6/12/2013#;

Искомый текст заключен в одинарные кавычки ( ' ).